### **Google Drive**

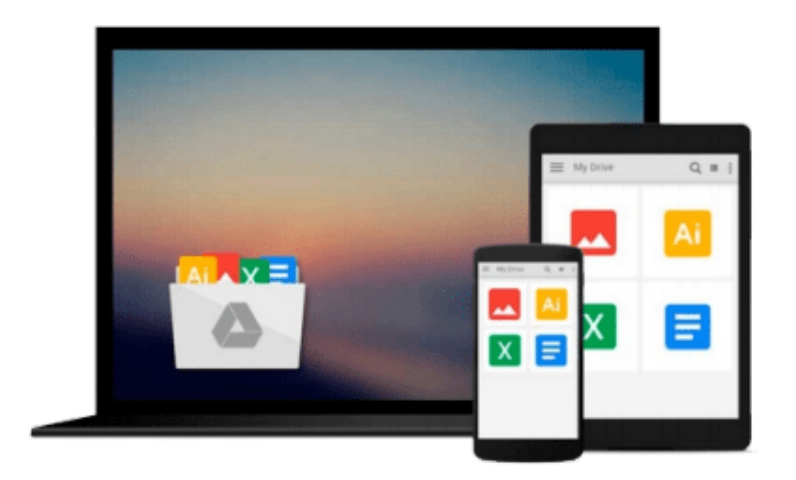

 $\equiv$ 

# **Traffic Engineering with MPLS**

*Eric Osborne, Ajay Simha*

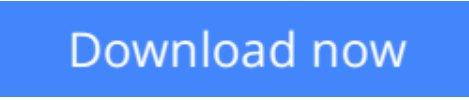

[Click here](http://ijos.club/go/read.php?id=1587050315) if your download doesn"t start automatically

## **Traffic Engineering with MPLS**

Eric Osborne, Ajay Simha

#### **Traffic Engineering with MPLS** Eric Osborne, Ajay Simha

Design, configure, and manage MPLS TE to optimize network performance

Almost every busy network backbone has some congested links while others remain underutilized. That's because shortest-path routing protocols send traffic down the path that is shortest without considering other network parameters, such as utilization and traffic demands. Using Traffic Engineering (TE), network operators can redistribute packet flows to attain more uniform distribution across all links. Forcing traffic onto specific pathways allows you to get the most out of your existing network capacity while making it easier to deliver consistent service levels to customers at the same time.

Cisco(r) Multiprotocol Label Switching (MPLS) lends efficiency to very large networks, and is the most effective way to implement TE. MPLS TE routes traffic flows across the network by aligning resources required by a given flow with actual backbone capacity and topology. This constraint-based routing approach feeds the network route traffic down one or more pathways, preventing unexpected congestion and enabling recovery from link or node failures.

*Traffic Engineering with MPLS* provides you with information on how to use MPLS TE and associated features to maximize network bandwidth. This book focuses on real-world applications, from design scenarios to feature configurations to tools that can be used in managing and troubleshooting MPLS TE. Assuming some familiarity with basic label operations, this guide focuses mainly on the operational aspects of MPLS TE-how the various pieces work and how to configure and troubleshoot them. Additionally, this book addresses design and scalability issues along with extensive deployment tips to help you roll out MPLS TE on your own network.

- Understand the background of TE and MPLS, and brush up on MPLS forwarding basics
- Learn about router information distribution and how to bring up MPLS TE tunnels in a network
- Understand MPLS TE's Constrained Shortest Path First (CSPF) and mechanisms you can use to influence CSPF's path calculation
- Use the Resource Reservation Protocol (RSVP) to implement Label-Switched Path setup
- Use various mechanisms to forward traffic down a tunnel
- $\bullet$  Integrate MPLS into the IP quality of service (QoS) spectrum of services
- Utilize Fast Reroute (FRR) to mitigate packet loss associated with link and node failures
- Understand Simple Network Management Protocol (SNMP)-based measurement and accounting services that are available for MPLS
- Evaluate design scenarios for scalable MPLS TE deployments
- Manage MPLS TE networks by examining common configuration mistakes and utilizing tools for troubleshooting MPLS TE problems

"Eric and Ajay work in the development group at Cisco that built Traffic Engineering. They are among those with the greatest hands-on experience with this application. This book is the product of their experience." -George Swallow, Cisco Systems, Architect for Traffic Engineering Co-Chair, IETF MPLS Working Group

**Eric Osborne**, CCIE(r) #4122, has been doing Internet engineering of one sort or another since 1995. He

joined Cisco in 1998 to work in the Cisco Technical Assistance Center (TAC), moved from there to the ISP Expert team and then to the MPLS Deployment team. He has been involved in MPLS since the Cisco IOS(r) Software Release 11.1CT days.

**Ajay Simha**, CCIE #2970, joined the Cisco TAC in 1996. He then went on to support tier 1 and 2 ISPs as part of Cisco's ISP Expert team. Ajay has been working as an MPLS deployment engineer since October 1999, and he has first-hand experience in troubleshooting, designing, and deploying MPLS.

**[Download](http://ijos.club/go/read.php?id=1587050315)** [Traffic Engineering with MPLS ...pdf](http://ijos.club/go/read.php?id=1587050315)

**[Read Online](http://ijos.club/go/read.php?id=1587050315)** [Traffic Engineering with MPLS ...pdf](http://ijos.club/go/read.php?id=1587050315)

#### **From reader reviews:**

#### **Sandra Murray:**

A lot of people always spent all their free time to vacation or perhaps go to the outside with them household or their friend. Did you know? Many a lot of people spent they will free time just watching TV, or playing video games all day long. If you wish to try to find a new activity this is look different you can read a book. It is really fun in your case. If you enjoy the book that you read you can spent the entire day to reading a publication. The book Traffic Engineering with MPLS it doesn't matter what good to read. There are a lot of individuals who recommended this book. These folks were enjoying reading this book. In case you did not have enough space to create this book you can buy often the e-book. You can m0ore very easily to read this book from your smart phone. The price is not very costly but this book has high quality.

#### **Sang Weems:**

Reading a book to get new life style in this year; every people loves to examine a book. When you study a book you can get a great deal of benefit. When you read books, you can improve your knowledge, because book has a lot of information on it. The information that you will get depend on what kinds of book that you have read. If you need to get information about your research, you can read education books, but if you act like you want to entertain yourself you can read a fiction books, such us novel, comics, and also soon. The Traffic Engineering with MPLS provide you with a new experience in reading a book.

#### **Erica Lewis:**

Many people spending their moment by playing outside using friends, fun activity using family or just watching TV the whole day. You can have new activity to spend your whole day by looking at a book. Ugh, ya think reading a book really can hard because you have to take the book everywhere? It fine you can have the e-book, taking everywhere you want in your Smart phone. Like Traffic Engineering with MPLS which is getting the e-book version. So , try out this book? Let's view.

#### **Kevin Pennell:**

Reading a guide make you to get more knowledge as a result. You can take knowledge and information from a book. Book is prepared or printed or outlined from each source that filled update of news. On this modern era like at this point, many ways to get information are available for a person. From media social just like newspaper, magazines, science publication, encyclopedia, reference book, new and comic. You can add your knowledge by that book. Are you ready to spend your spare time to open your book? Or just looking for the Traffic Engineering with MPLS when you required it?

**Download and Read Online Traffic Engineering with MPLS Eric Osborne, Ajay Simha #ZY4T86AG9SM**

### **Read Traffic Engineering with MPLS by Eric Osborne, Ajay Simha for online ebook**

Traffic Engineering with MPLS by Eric Osborne, Ajay Simha Free PDF d0wnl0ad, audio books, books to read, good books to read, cheap books, good books, online books, books online, book reviews epub, read books online, books to read online, online library, greatbooks to read, PDF best books to read, top books to read Traffic Engineering with MPLS by Eric Osborne, Ajay Simha books to read online.

### **Online Traffic Engineering with MPLS by Eric Osborne, Ajay Simha ebook PDF download**

**Traffic Engineering with MPLS by Eric Osborne, Ajay Simha Doc**

**Traffic Engineering with MPLS by Eric Osborne, Ajay Simha Mobipocket**

**Traffic Engineering with MPLS by Eric Osborne, Ajay Simha EPub**